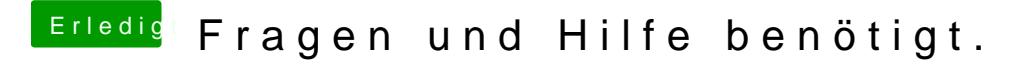

Beitrag von derHackfan vom 12. Juni 2016, 15:44

Versuche es mal mit der config.plist aus dem Anhang, ich habe da so einiges